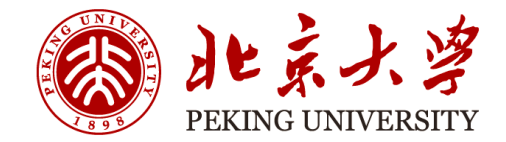

# FPGA Acceleration for Computational Glass-Free Displays

Zhuolun He and Guojie Luo

Peking University

FPGA, Feb. 2017

#### Motivation: hyperopia/myopia Issues

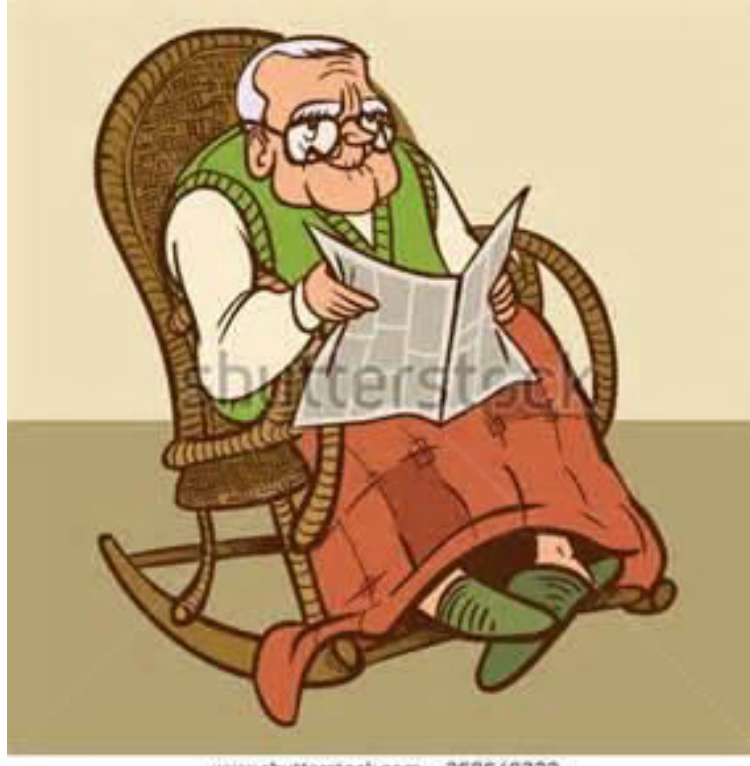

www.shutterstock.com - 268649222

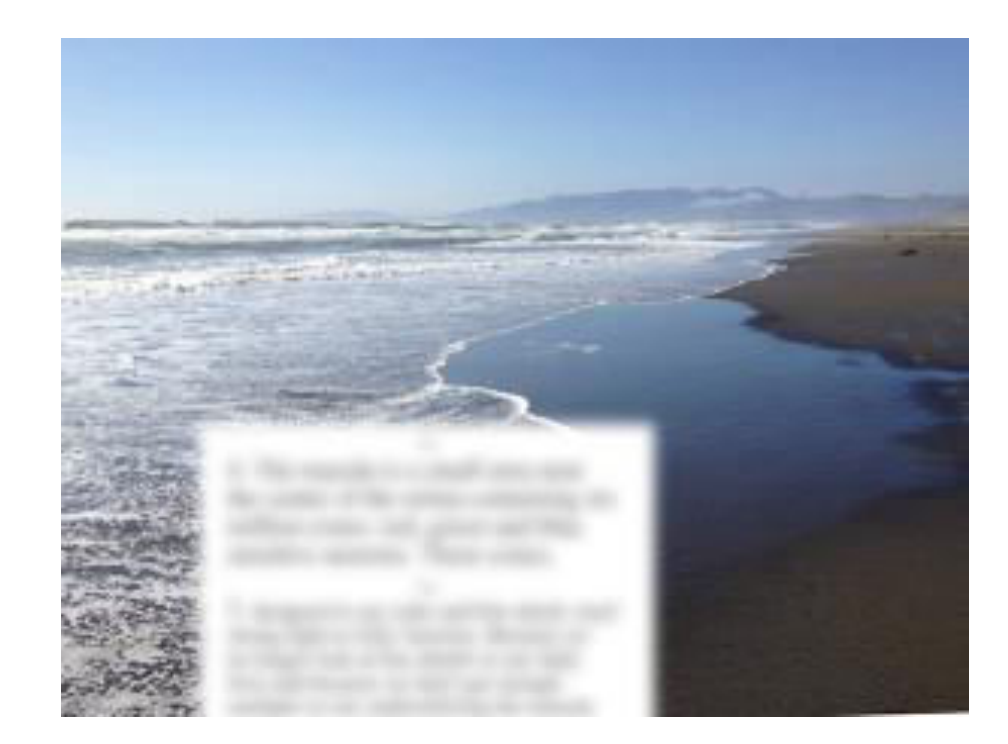

## Background Technology: Glass-Free Display

#### • Light-field display

- [Huang and Wetzstein, SIGGRAPH 2014]
- Correcting for visual aberrations
	- Display: predistorted content
	- Retina: desired image

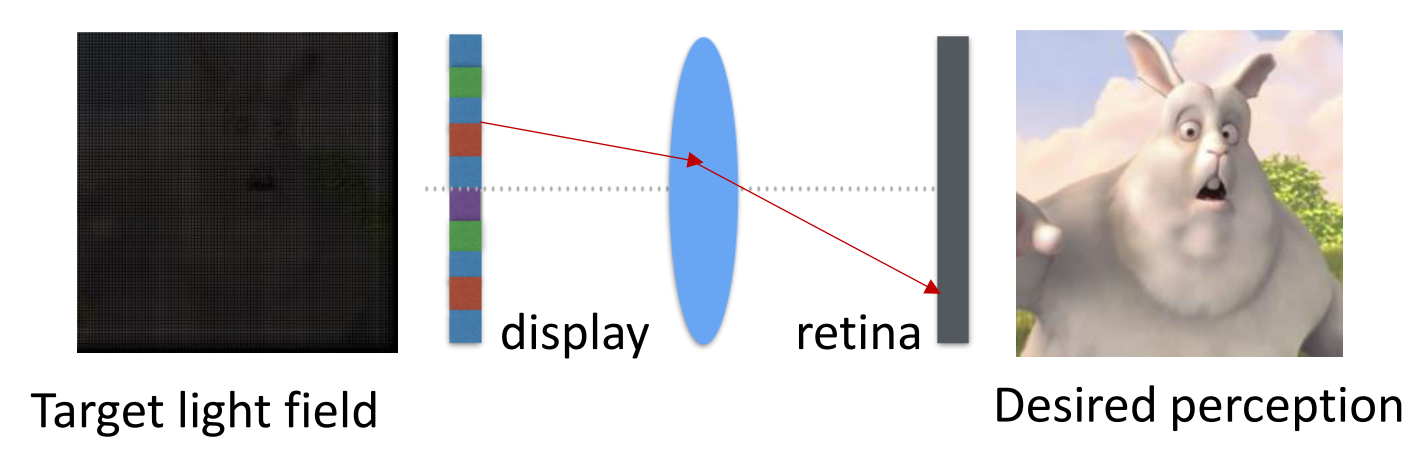

#### Related Technologies: Light Field Camera

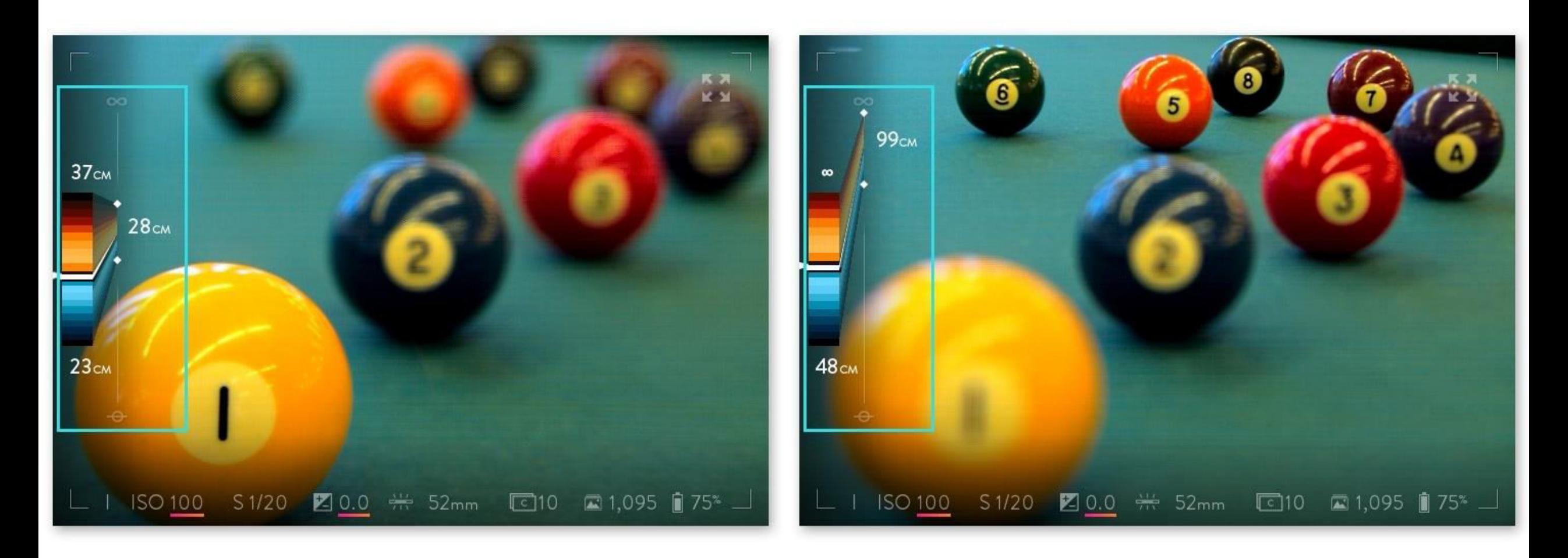

#### Related: Near-eye Light-field Display

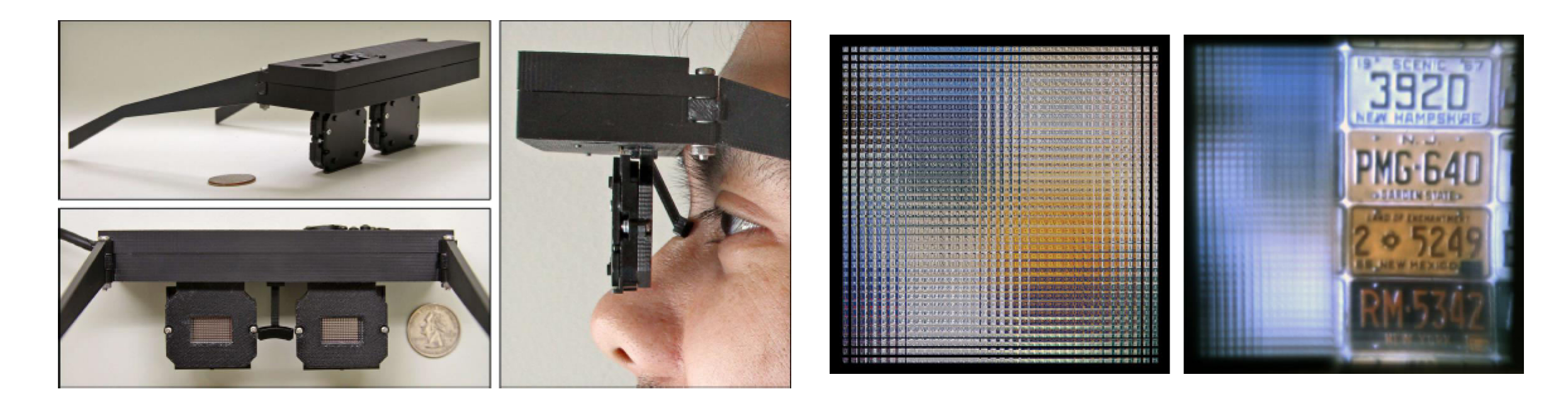

Source: NVIDIA, SIGGRAPH Asia 2013

#### Pinhole Array vs. Microlens

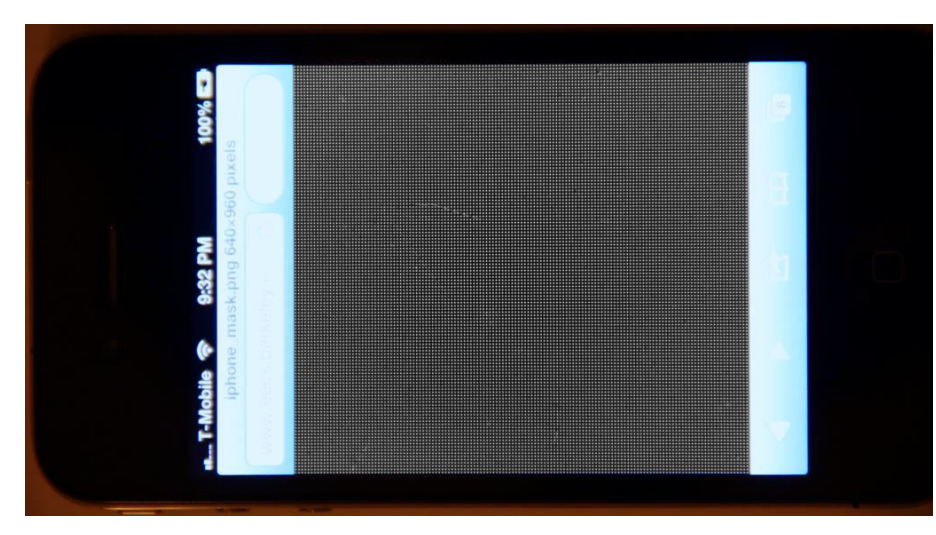

One 75um pinhole in every 390um manufactured using lithography

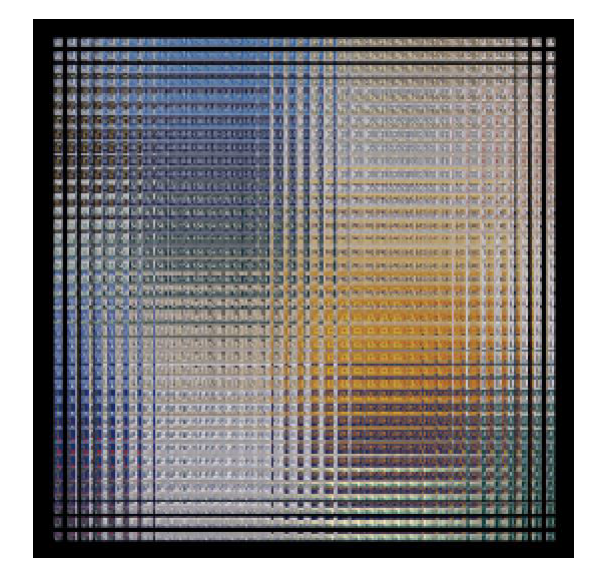

#### In this Paper…

- Analyze the computational kernels
- Accelerate using FPGAs
- Propose several optimizations

#### Computational Glass-Free Display

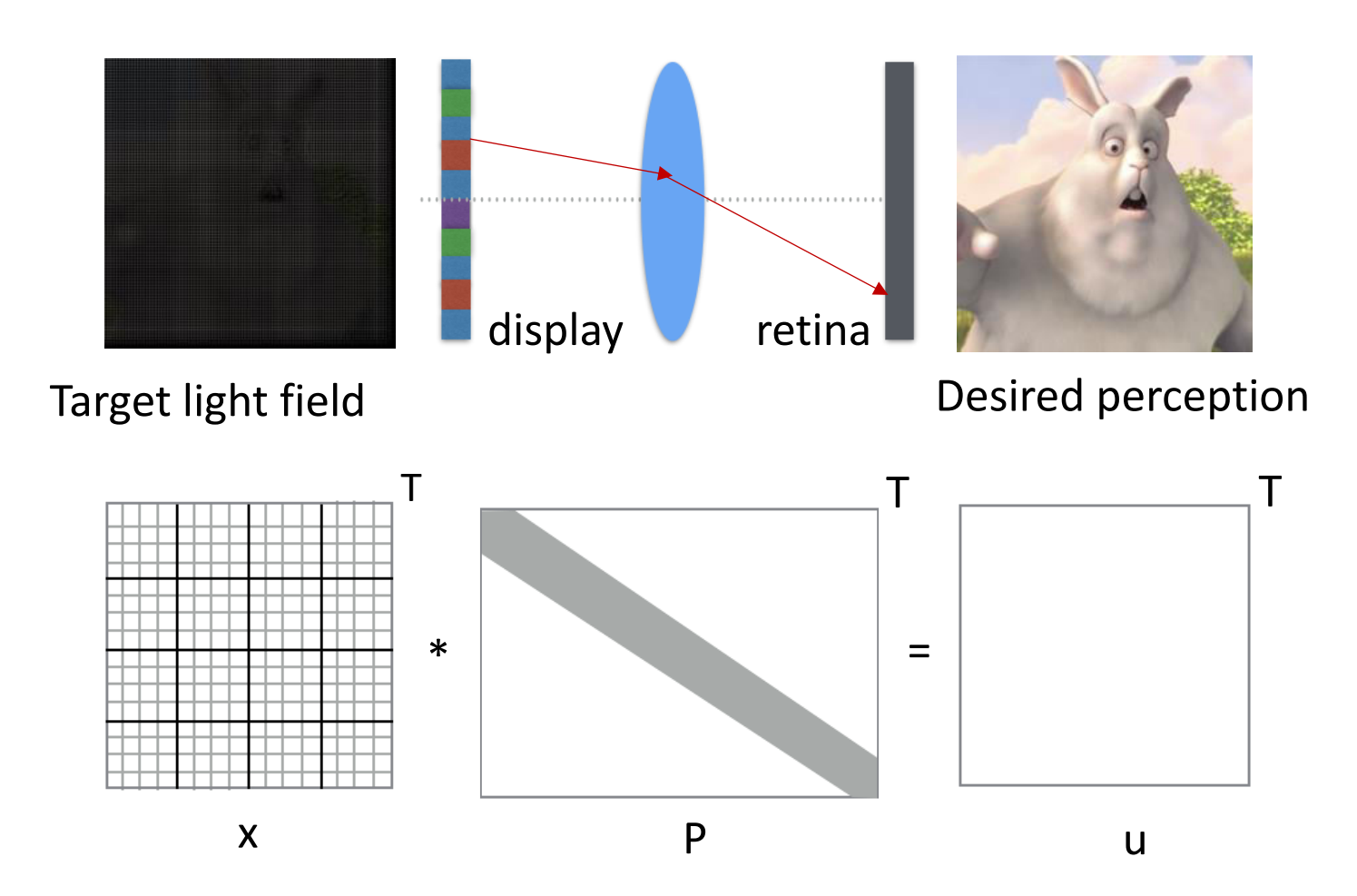

#### Casting as a Model Fitting Problem

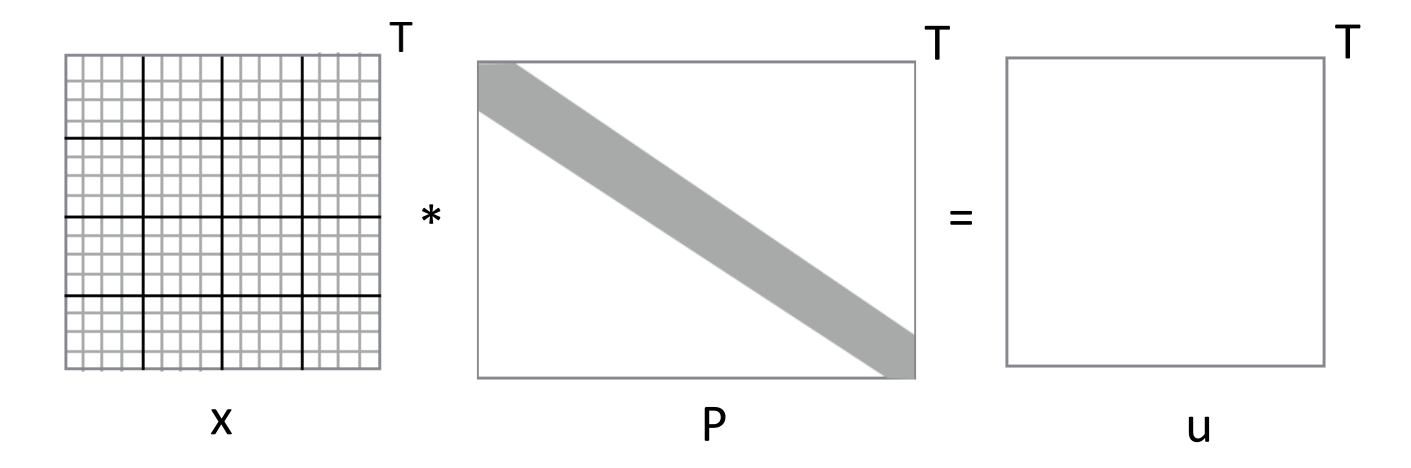

minimize  $f(x) = ||u - Px||^2$ subeject to  $0 \le x \le 1$ 

## Background of the L-BFGS Algorithm

• L-BFGS: a widely-used convex optimization algorithm

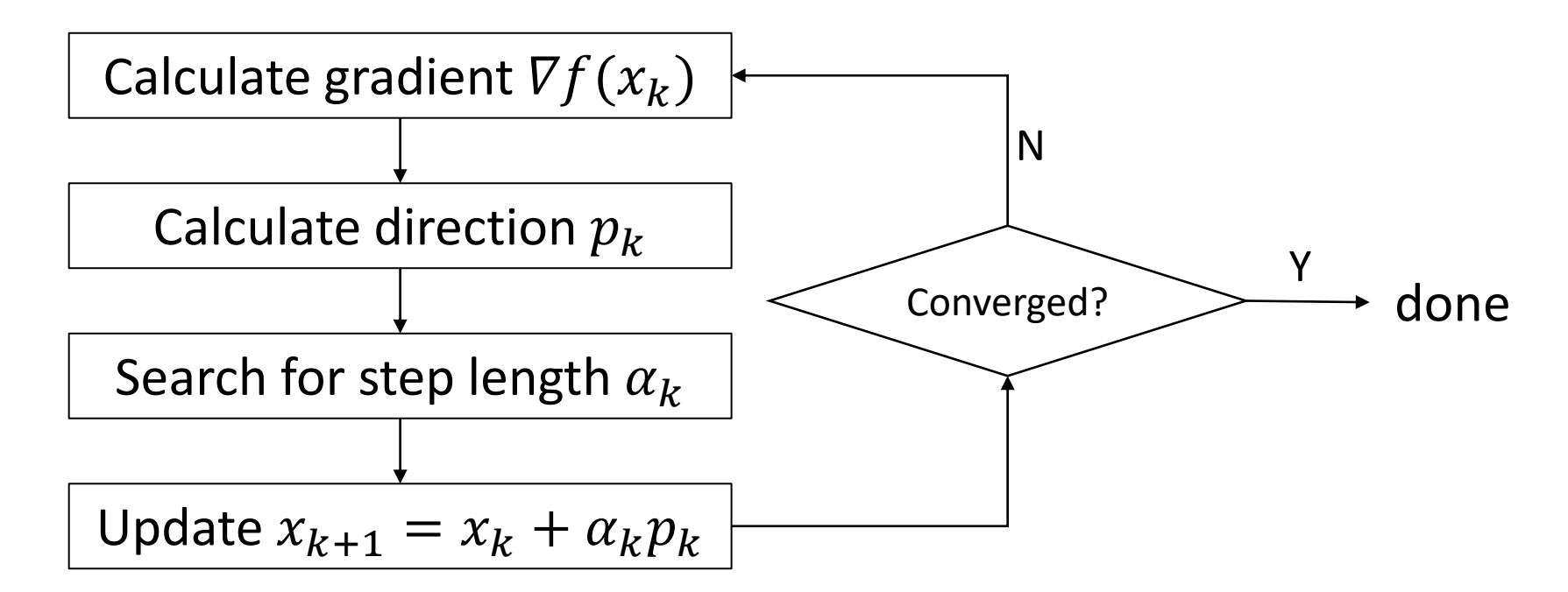

## Background of the L-BFGS Algorithm

- L-BFGS algorithm
	- Input: (history size = m)  $x_{k-m+1}$  …  $x_k$  $\nabla f(x_{k-m+1})$   $\nabla f(x_k)$ 
		- $S_j = x_{j+1} x_j$
		- □  $y_i = \nabla f(x_{i+1}) \nabla f(x_i)$
	- Output: direction  $p_k$
- Computational kernels
	- dot prod
	- vector updates

$$
p_k = -\nabla f(x_k)
$$
  
\nfor  $i = k - 1$  to  $k - m$  do  
\n
$$
p_k = p_k - \alpha_i y_i
$$
  
\nend for  
\nfor  $i = k - m$  to  $k - 1$  do  
\n
$$
p_k = p_k + (\alpha_i - \beta_i) s_i
$$
  
\nend for  
\nreturn direction  $p_k$ 

#### Vector-free L-BFGS Algorithm

- Original idea
	- [NIPS 2014]
- Observation
	- $-p_k$  is a linear combination of some basis in  $\{s_j\}$  and  $\{y_j\}$
- Techniques
	- $−$  dot prod  $⇒$  lookup + scalar op.
	- vector update ⇒ coeff. update

$$
p_k = -\nabla f(x_k)
$$
  
for  $i = k - 1$  to  $k - m$  do  

$$
p_k = p_k - \alpha_i y_i
$$
  
# some work

**end for** 

for 
$$
i = k - m
$$
 to  $k - 1$  do  
\n
$$
p_k = p_k + (\alpha_i - \beta_i)s_i
$$
\n
$$
p_k = m
$$
\n
$$
p_k = m
$$
\n
$$
p_k = m
$$
\n
$$
p_k = m
$$
\n
$$
m = 1
$$
\n
$$
m = 1
$$
\n
$$
m = 1
$$
\n
$$
m = 1
$$
\n
$$
m = 1
$$
\n
$$
m = 1
$$
\n
$$
m = 1
$$
\n
$$
m = 1
$$
\n
$$
m = 1
$$
\n
$$
m = 1
$$
\n
$$
m = 1
$$
\n
$$
m = 1
$$
\n
$$
m = 1
$$
\n
$$
m = 1
$$
\n
$$
m = 1
$$
\n
$$
m = 1
$$
\n
$$
m = 1
$$
\n
$$
m = 1
$$
\n
$$
m = 1
$$
\n
$$
m = 1
$$
\n
$$
m = 1
$$
\n
$$
m = 1
$$
\n
$$
m = 1
$$
\n
$$
m = 1
$$
\n
$$
m = 1
$$
\n
$$
m = 1
$$
\n
$$
m = 1
$$
\n
$$
m = 1
$$
\n
$$
m = 1
$$
\n
$$
m = 1
$$
\n
$$
m = 1
$$
\n
$$
m = 1
$$
\n
$$
m = 1
$$
\n
$$
m = 1
$$
\n
$$
m = 1
$$
\n
$$
m = 1
$$
\n
$$
m = 1
$$
\n
$$
m = 1
$$
\n
$$
m = 1
$$
\n
$$
m = 1
$$
\n
$$
m = 1
$$
\n
$$
m = 1
$$
\n
$$
m = 1
$$
\n
$$
m = 1
$$
\n
$$
m = 1
$$
\n
$$
m = 1
$$
\n
$$
m = 1
$$
\n<

**return direction**  $p_k$ 

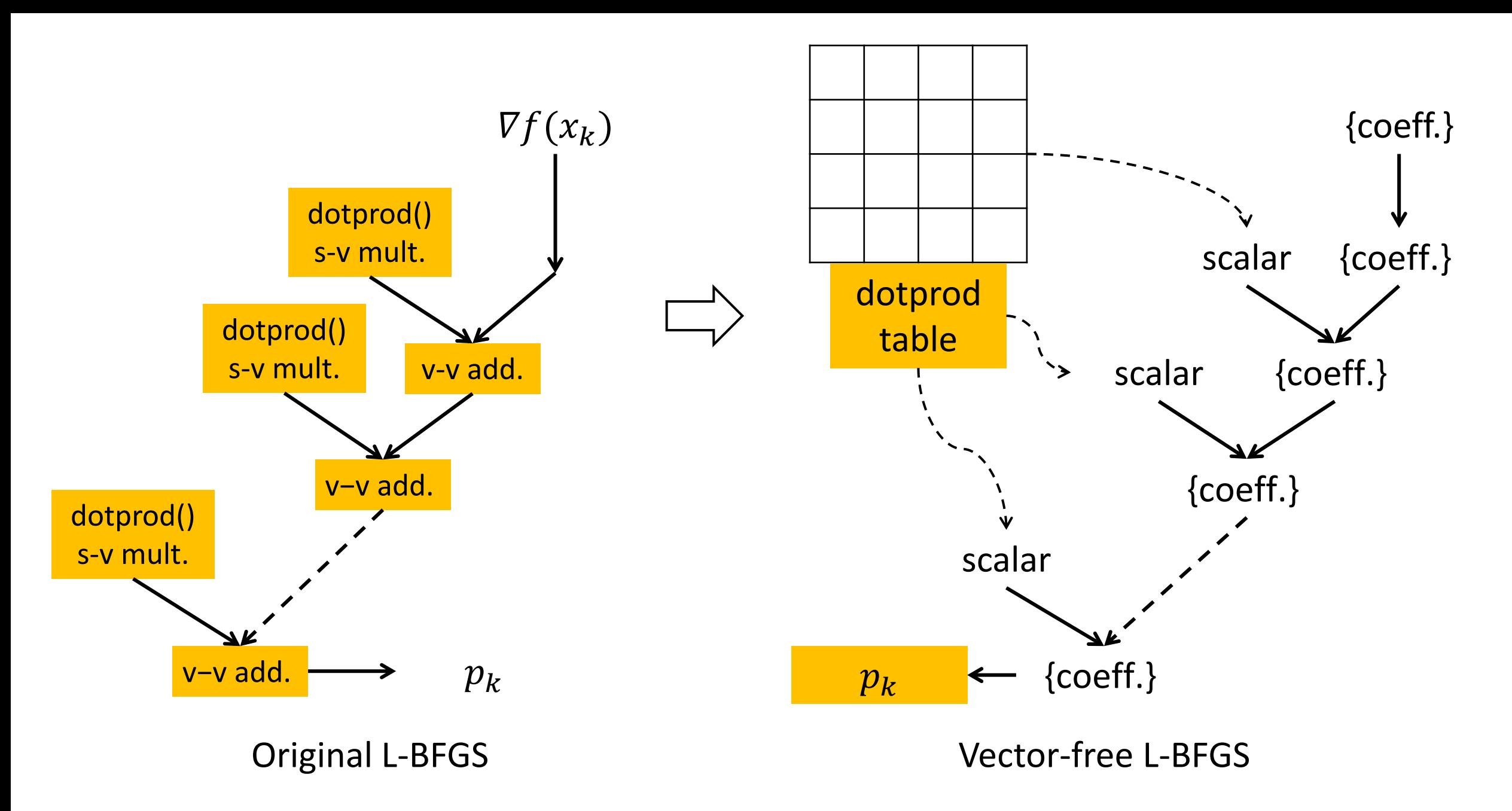

#### Updating the Dot Product Table

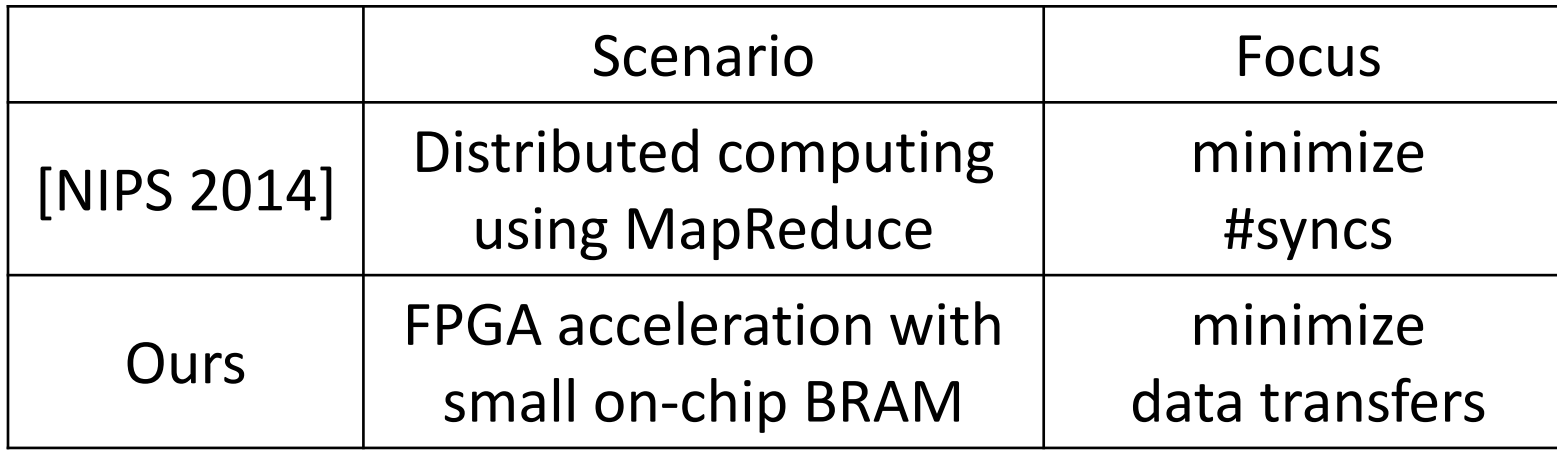

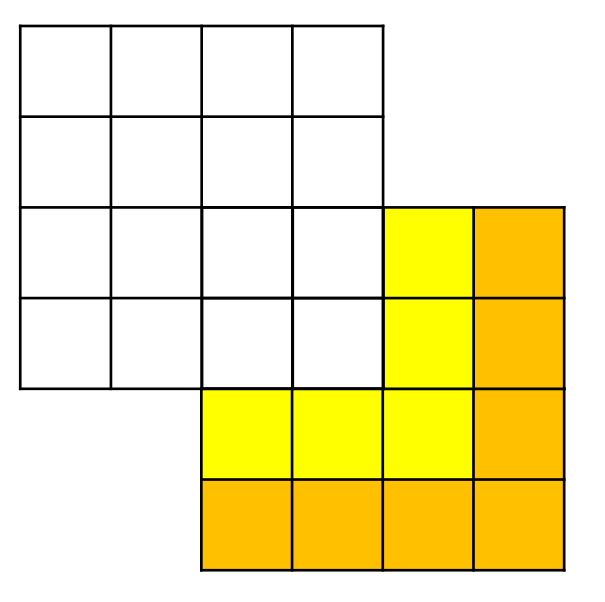

- Similar idea to reduce data transfers
	- $−$  dot prod  $⇒$  lookup + scalar op.
	- vector update => coeff. update

#### Distributed vs. FPGA-based

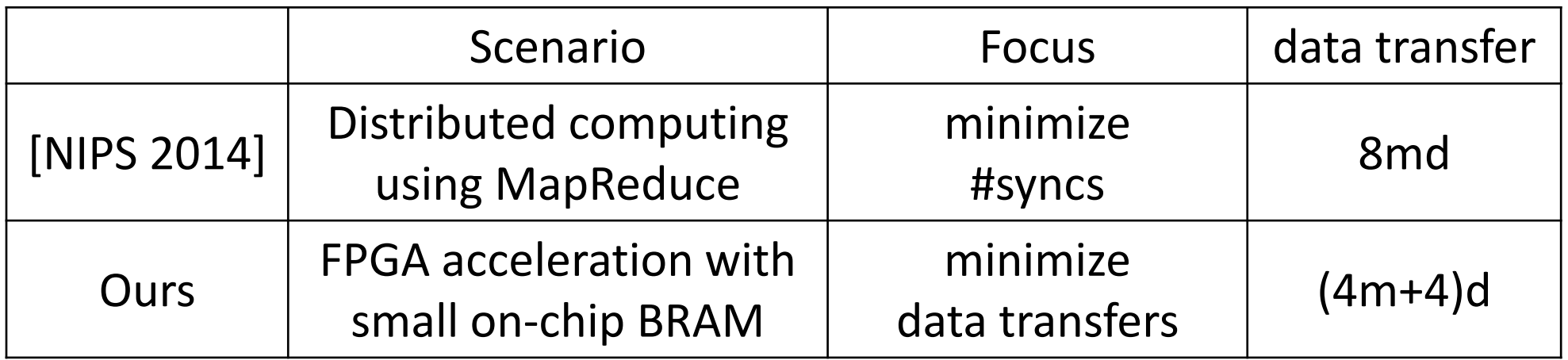

- m: history size (e.g., 10)
- d: image size

#### Sparse Matrix-Vector Multiplication

minimize  $f(x) = ||u - Px||^2$ 

- Size of matrix/vector
	- Sparse matrix  $P: 16384*490000$
	- Variable  $x: 490000$

#### Sparse Matrix-Vector Multiplication

minimize  $f(x) = ||u - Px||^2$ 

- Problem: storage of P
- Solution:
	- Sparsity => compressed row storage (CRS)
	- Range of indices => bitwidth reduction
	- #unique values => look-up table (LUT)
		- ~ 810K non-zero entries
		- ~600 unique values

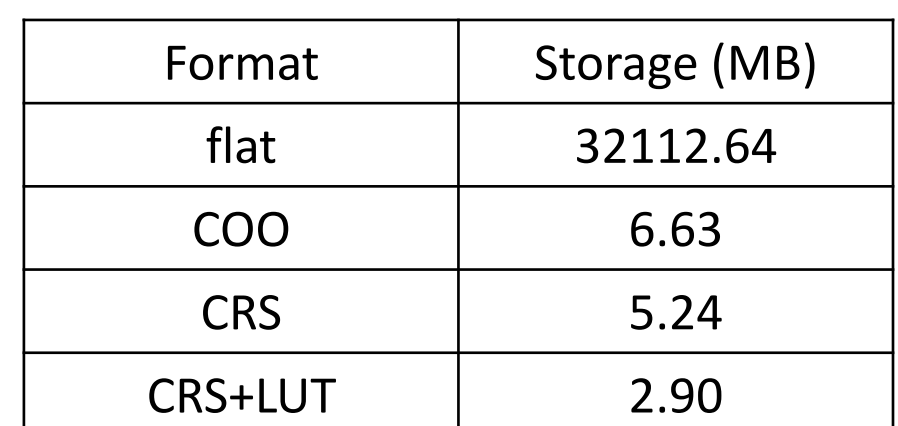

#### Sparse Matrix-Vector Multiplication

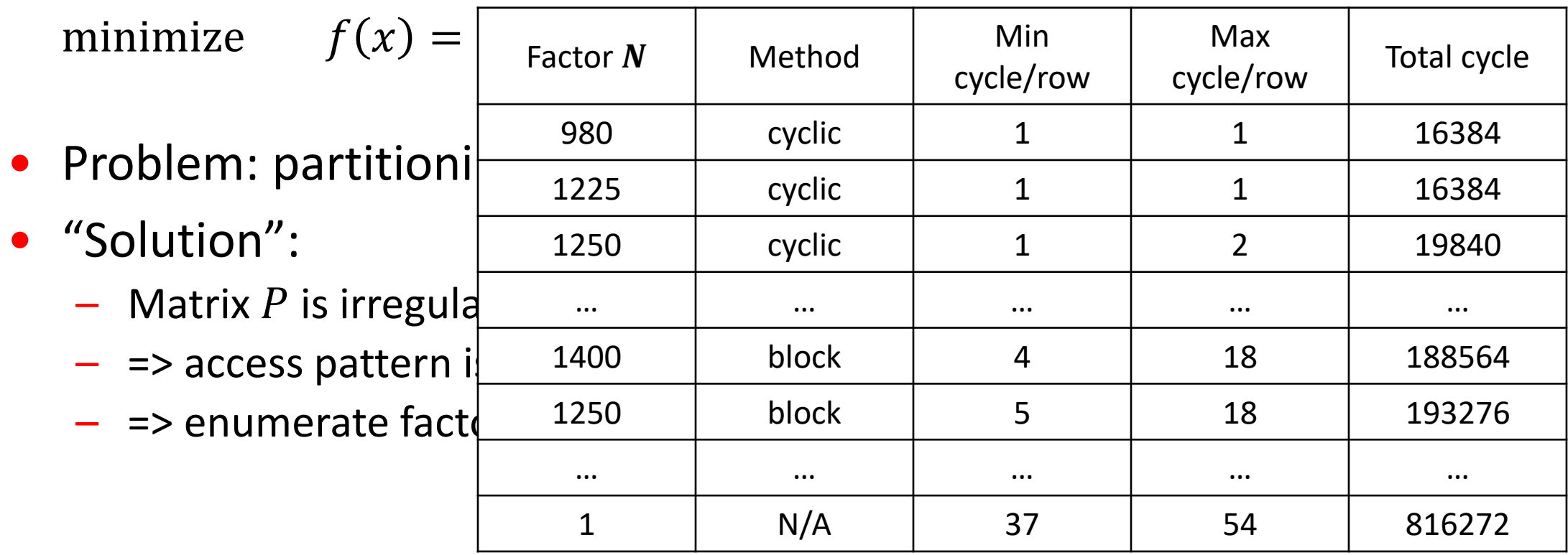

## Overall Design of the Accelerator

- [Li et al, FPGA 15]
- Maximize performance
- Subject to resources

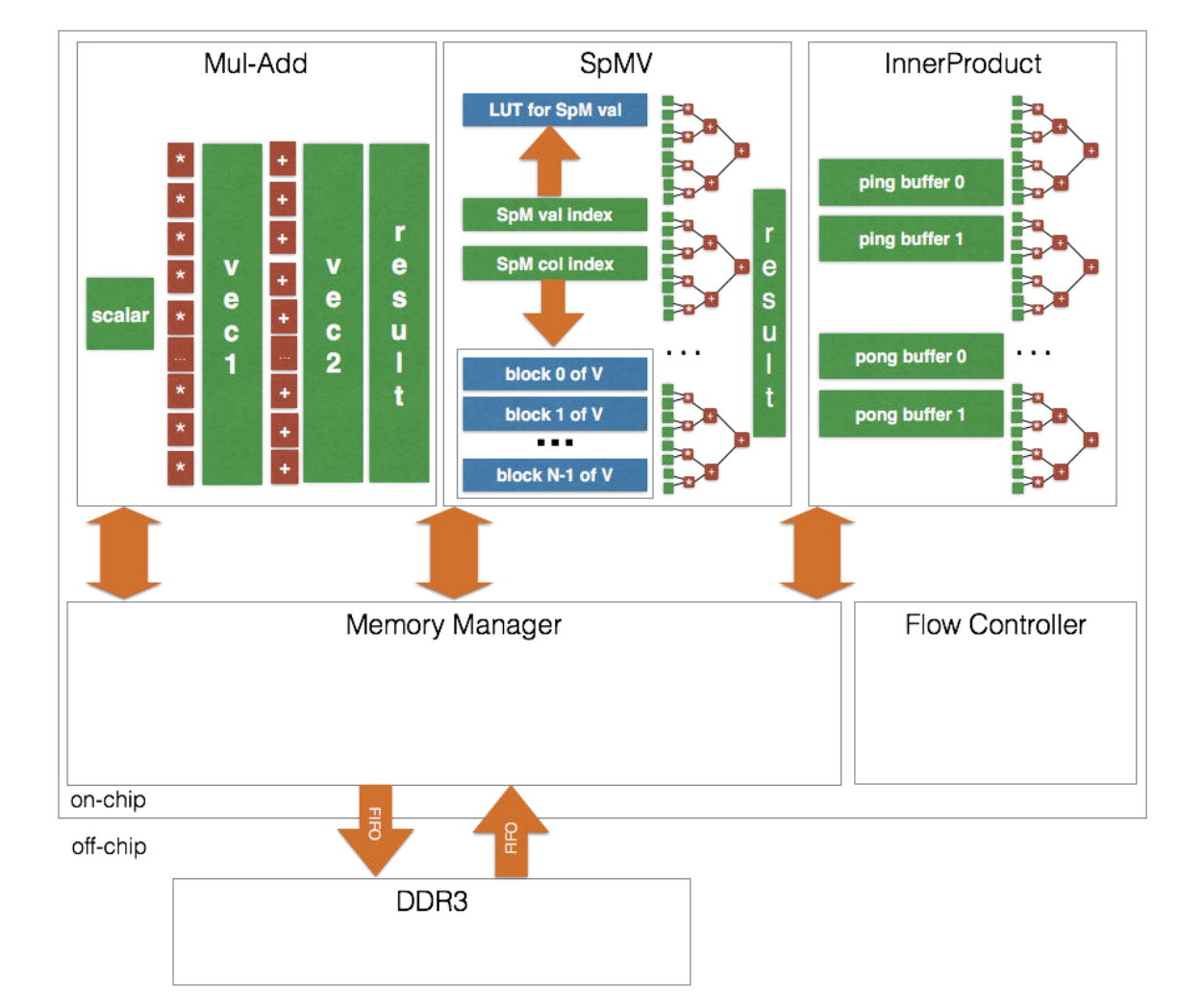

#### Experimental Evaluation

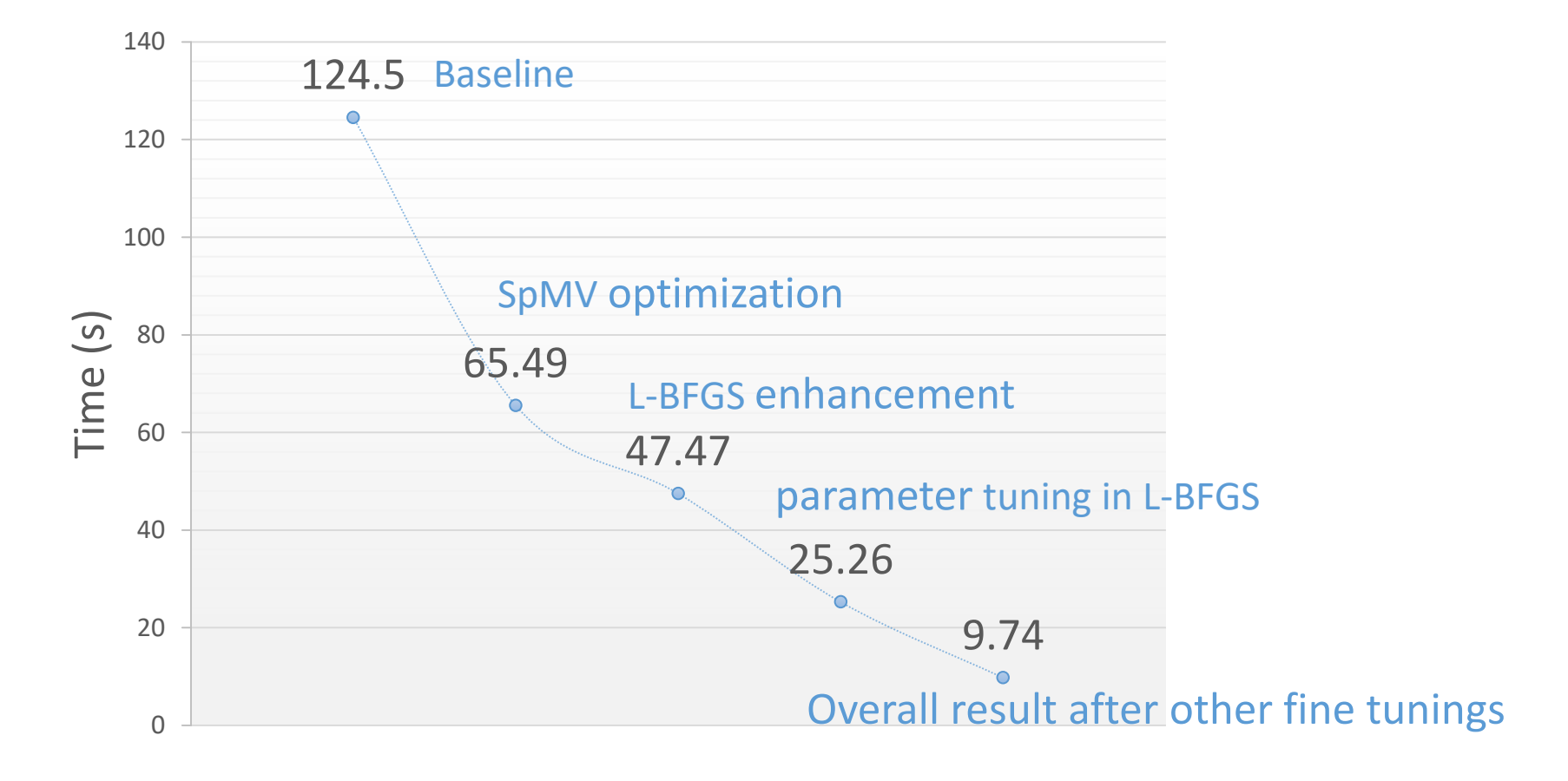

Runtime Comparison

+: 12.78X Speedup

#### Conclusions

#### • Summary

- Bandwidth-friendly L-BFGS algorithm
- Application-specific sparse matrix compression
- Memory partitioning for non-affine access
- Future work
	- Possibility of real-time processing
	- Construct transformation matrix by eye-ball tracking
	- A demonstrative system

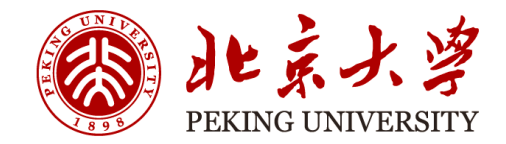

# Questions?

#### Runtime Profiling of a 2-min L-BFGS

**per procedure in the period per operation** 

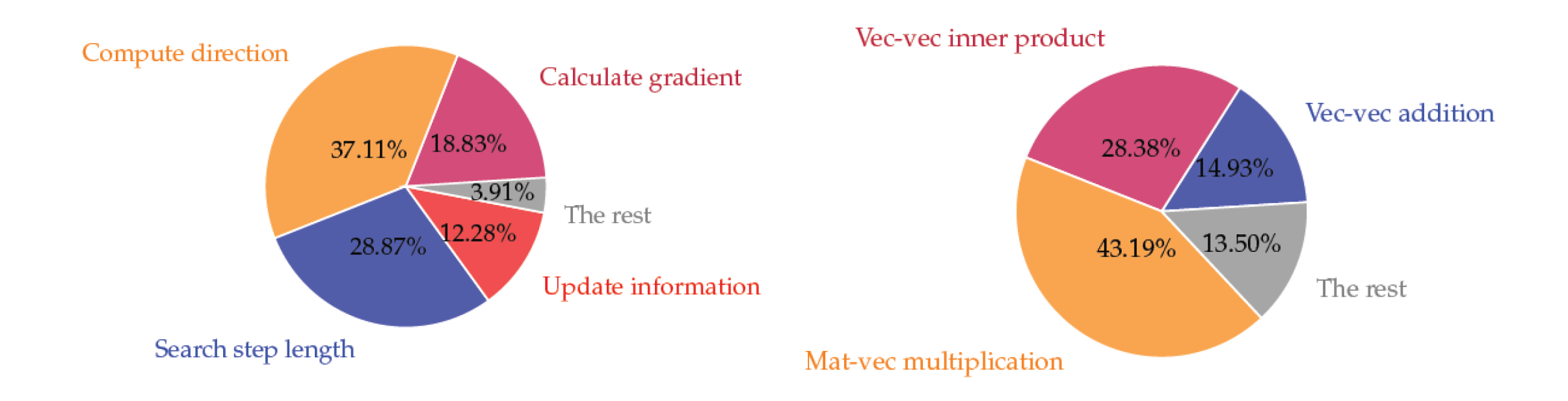

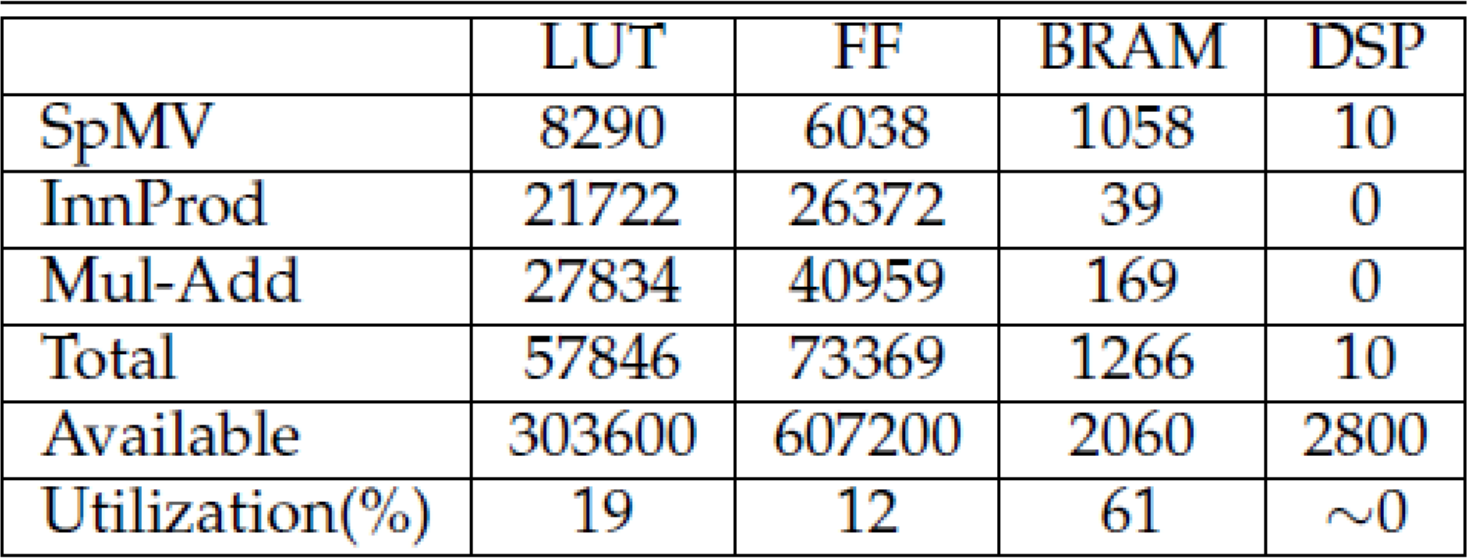

#### Table 5: Resource Utilizations of each Component

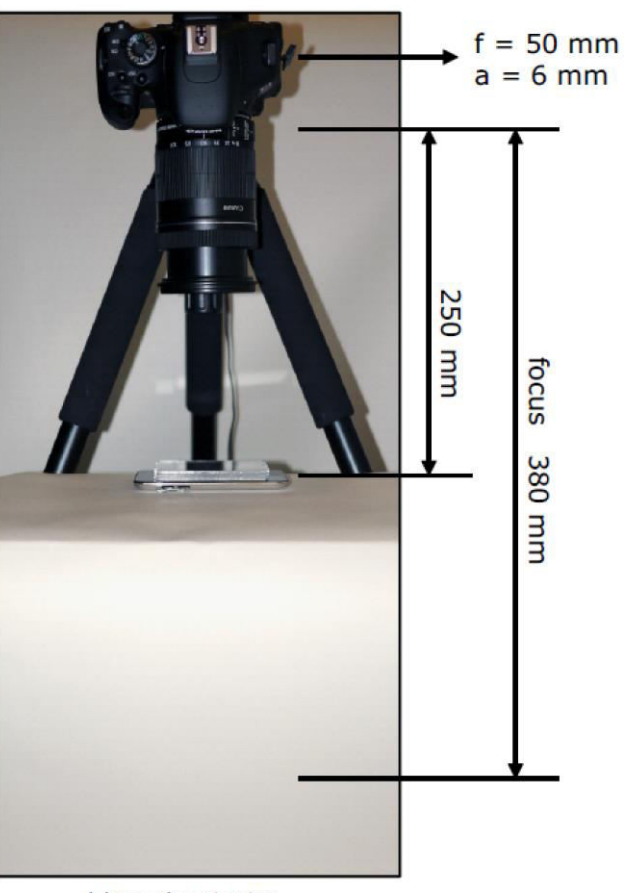

(a)experiment setup